Fake Windows Uninstall Активированная полная версия Скачать PC/Windows [Latest] 2022

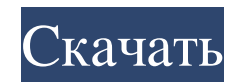

Подробности: Функции: Объявления Поддельные требования к удалению Windows: ПК: 2 ГБ оперативной памяти Жесткий диск 3000 МБ MS-Windows 9, 7, Vista или XP Синий экран смерти Как скачать фальшивую деинсталляцию Windows: Скачать Fake Windows Uninstall здесь >> СКАЧАТЬ >> Поддельная деинсталляция Windows Скачать бесплатно PCX: Скачать Fake Windows Uninstall PCX >> ЗАГРУЗИТЬ >> Fake Windows Uninstall Скачать бесплатно полную версию PCX: Скачать Fake Windows Uninstall Full Version  $\gg$  3AFPY3ИТЬ  $\gg$  Поддельные Windows Uninstall Скриншоты для бесплатной загрузки: Поддельная информация об удалении Windows: Free Fake Windows Uninstall — это программный продукт, разработанный Ultimate Software. После нашей пробной версии и тестирования программное обеспечение было признано официальным, безопасным и бесплатным. Вот официальное описание Fake Windows Uninstall: Просто нажмите кнопку «Да», и окна будут удалены. Windows 10, 7, 8 или Vista будут удалены. Вы должны подтвердить удаление. Вы должны нажать кнопку «Да», и после того, как Microsoft покажет вам сообщение о том, что окна не могут быть удалены. Вы должны проверить, что ваша Windows является загрузочной, и снова удалить окна. Поэтому вы должны нажать Да. Поддельное удаление Windows Связанное программное обеспечение: Поддельная поддержка удаления Windows: Начало работы с поддельным удалением Windows, Общие вопросы и ответы, Как получить поддельное удаление Windows, Почему поддельное удаление Windows бесплатно?, Как установить поддельное удаление Windows, Основные функции поддельного удаления Windows, Что такое новое в Fake Windows Uninstall, Как удалить Fake Windows Uninstall, Как удалить Fake Windows Uninstall, Поддельное руководство по удалению Windows, Страница загрузки Fake Windows Uninstall, Автономный установщик Fake Windows Uninstall, Портативная версия Fake Windows Uninstall, Windows  $7/V$ ista/8/ 8.1/10 + Поддельное удаление Windows. Поддельное удаление Windows Windows 7/Vista/8/8.1/10 + Загрузка поддельного удаления Windows: Отзывы Пользователей Пользовательский рейтинг Free DownloadsUninstall Fake Windows составляет 4,00 из 5,00. Прочитайте, что другие пользователи сказали о Free DownloadsUninstall Fake Windows. Windows  $7$ /Vista/8/8.1/10 + Поддельное удаление Windows! Поддельное удаление Windows (скачать и установить) Fake Windows Uninstall (бесплатная загрузка и лицензионный ключ) Поддельное удаление Windows (полная и переносная установка)

## **Fake Windows Uninstall**

--- Это отдельное приложение. Fake Windows Uninstall можно использовать, чтобы разыграть ваших друзей или коллег, заставив их поверить, что их система Windows будет удалена. --- ПРИМЕЧАНИЕ. Это приложение не для Windows 10, поэтому оно не будет работать в системе с Windows 10. ---Шалость требует, чтобы вы использовали кнопку «Отмена», чтобы включить удаление. После удаления Windows Fake Windows Uninstall отображает сообщение об ошибке, в котором говорится, что система не нашла загрузочный носитель. --- Fake Windows Uninstall позволяет вам заранее отредактировать сообщение, чтобы вы могли настроить розыгрыш. ---Fake Windows Uninstall поддерживает все версии Windows, начиная с Windows 7. --- Вы можете скачать Fake Windows Uninstall из раздела «СКАЧАТЬ» на этой странице. --- В верхней части страницы «Поддельное удаление Windows» есть кнопка «Попробовать». Эта

кнопка позволяет сначала удалить Windows и просмотреть статус розыгрыша. --- Вы можете вернуться на страницу конфигурации, нажав кнопку "Попробовать". ---Чтобы выйти из Fake Windows Uninstall, нажмите кнопку « $X$ ». ---Fake Windows Uninstall это исполняемый файл, который вы можете запустить. ---Это не драйвер для какоголибо оборудования. --- Вы можете скачать Fake Windows Uninstall из раздела «СКАЧАТЬ» на этой странице. --- Вы можете запустить Fake Windows Uninstall из раздела «Программы» меню «Пуск». --- Кроме того, вы можете запустить Fake Windows Uninstall из любой папки. --- Если вы не видите значок «Поддельное удаление

Windows» на панели задач, убедитесь, что у вас установлено антивирусное программное обеспечение, например Avast или Avira. --- Если вы не видите значок «Поддельное удаление Windows» на панели задач, убедитесь, что у вас установлено антивирусное программное обеспечение, например Avast или Avira. --- Если вы не видите значок «Поддельное удаление Windows» на панели задач, убедитесь, что у вас установлено антивирусное программное обеспечение, например Avast или Avira. --- Если вы не видите значок «Поддельное удаление Windows» на панели задач, убедитесь, что у вас установлено антивирусное программное обеспечение, например Avast или Avira. --- Поддельное удаление Windows, когда оно установлено и работает в фоновом режиме, может вызвать обнаружение вашим антивирусным программным

## обеспечением, что приведет к отображению значка приложения на панели задач. ---Пока fb6ded4ff2

<https://wormenhotel.nl/wp-content/uploads/2022/06/wainsha.pdf> <https://ecafy.com/summaryroute-кряк-with-keygen-скачать-бесплатно-без-регис/> <https://vedakavi.com/pfdataextractor-активированная-полная-версия-torrent-activation-co/> [https://www.merexpression.com/upload/files/2022/06/FELuWUJUw2Wt3uzA6qIf\\_15\\_a3fba55c6c3d531612beb8c6fb03e36c\\_file.pdf](https://www.merexpression.com/upload/files/2022/06/FELuWUJUw2Wt3uzA6qIf_15_a3fba55c6c3d531612beb8c6fb03e36c_file.pdf) [https://netcityme.com/wp-content/uploads/2022/06/Free\\_Recorder\\_Explorer\\_Portable.pdf](https://netcityme.com/wp-content/uploads/2022/06/Free_Recorder_Explorer_Portable.pdf) https://cdn.geeb.xyz/upload/files/2022/06/pJd1lIMV1mNkOKtXrpI7\_15\_0b737732921d99956f71c0f715b0add5\_file.pdf <http://vietditru.org/advert/craig-039s-random-wallpaper-changer-%d0%b0%d0%ba%d1%82%d0%b8%d0%b2%d0%b0%d1%86%d0%b8%d1%8f-activator-%d1%81%d0%ba%d0%b0%d1%87%d0%b0%d1%82%d1%8c-%d0%b1%d0%b5%d1%81%d0%bf%d0%bb%d0%b0%d1%82%d0%bd/> <http://www.ticaretpusulasi.com/ftpgetter-professional-portable-edition-кряк-скачать-бесплатно-без-ре/> <https://www.bigdawgusa.com/portable-v-кряк-incl-product-key-скачать-бесплатно/> <https://drogueriaconfia.com/wp-content/uploads/2022/06/sandar.pdf> <https://coleccionohistorias.com/2022/06/15/visionx-ключ-скачать-бесплатно-без-регистра/> [https://www.toimitustukku.fi/wp-content/uploads/2022/06/MAGIX\\_Music\\_Maker\\_For\\_MySpace\\_\\_\\_Latest\\_2022.pdf](https://www.toimitustukku.fi/wp-content/uploads/2022/06/MAGIX_Music_Maker_For_MySpace___Latest_2022.pdf) [https://thaiherbbank.com/social/upload/files/2022/06/PZ8E2w9Jdk5qMh8ws3Xc\\_15\\_a3fba55c6c3d531612beb8c6fb03e36c\\_file.pdf](https://thaiherbbank.com/social/upload/files/2022/06/PZ8E2w9Jdk5qMh8ws3Xc_15_a3fba55c6c3d531612beb8c6fb03e36c_file.pdf) <http://www.superlisten.dk/wp-content/uploads/2022/06/dataham.pdf> <https://malekrealty.org/des-block-chiper-calculator-активированная-полная-версия-with-keygen/> <https://eventgb.com/2022/06/15/abc-amber-palm-converter-кряк-lifetime-activation-code-скачать-for-windows/> https://aboe.vet.br/advert/wcfstorm-rest-%d0%b0%d0%ba%d1%82%d0%b8%d0%b0%d1%86%d0%b8%d1%8f-activation-key-%d1%81%d0%b0%d1%87%d0%b0%d1%82%d1%8c-%d0%b1%d0%b5%d1%81%d0%bb%d0%b0%d1%82%d0%bd%d0%be-win-mac/ <https://cdn.lyv.style/wp-content/uploads/2022/06/15193952/noedist.pdf> <https://diontalent.nl/2022/06/15/fhmonitor-активация-скачать-бесплатно-без-ре/> <https://versiis.com/21458/okdo-pdf-merger-ключ-скачать-бесплатно-без-регист/>